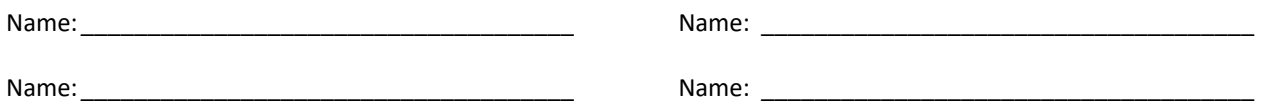

## **Heaps**

Create a min-Heap that includes the following jobs. Jobs will be compared based on their priorities (the smallest priority number should be at the root of the heap).

```
job1: {
     priority: 0,
     callback: job1_function_cb
}
job2: {
     priority: 7,
     callback: job2_function_cb
}
job3: {
     priority: 4,
     callback: job3_function_cb
}
job4: {
     priority: 2,
     callback: job4_function_cb
}
                                         job5: {
                                              priority: 12,
                                              callback: job5_function_cb
                                         }
                                         job6: {
                                              priority: 19,
                                              callback: job6_function_cb
                                         }
                                         job7: {
                                              priority: 3,
                                              callback: job7_function_cb
                                         }
```
Draw the tree and fill in the corresponding array.

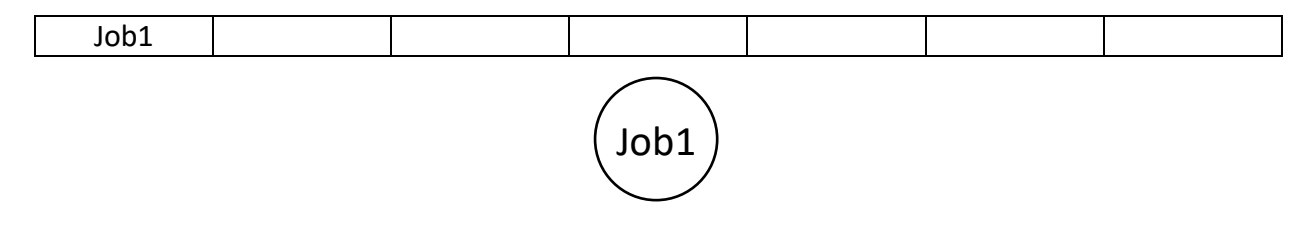